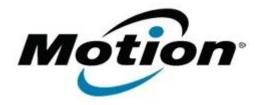

# Motion Computing Software Release Note

| Name                       | Intel Graphics Driver for Windows 7 |
|----------------------------|-------------------------------------|
| File Name                  | Intel_Graphics_8.14.6.3077_CL.zip   |
| Release Date               | March 12, 2012                      |
| This Version               | 8.14.6.3077                         |
| Replaces Version           | All previous versions               |
| Intended Users             | Motion CL900 users                  |
| Intended Product           | Motion CL900 Tablet PCs ONLY        |
| File Size                  | 25.6 MB                             |
| Supported Operating System | Windows 7                           |

# **Fixes in this Release**

- HDMI monitor detect wasn't happening until you do a mouse right-click.
- Intel CUI shows incorrect "Connector Type" with few HDMI monitors.
- Corruption seen on IE bar with Aero theme enabled.
- Artifacts seen on MS paint application when press windows keys.

#### **What's New In This Release**

OpenGL support.

#### **Known Issues and Limitations**

- In extended desktop mode, with different rotation settings, display corruption is seen after resuming from S3.
- In extended desktop mode, Aero theme is disabled during rotation.

# **Installation and Configuration Instructions**

# To install Graphics 8.14.6.3077, perform the following steps:

- 1. Download the update and save to the directory location of your choice.
- 2. Unzip the file to a location on your local drive.
- 3. Double-click the installer (setup.exe) and follow the prompts.

# Licensing

Refer to your applicable end-user licensing agreement for usage terms.